CONNAÎTRE ET BIEN UTILISER LES BASES DE DONNÉES

**BASES** 

# EBSCOhost : le point d'entrée vers plus de 450 bases multidisciplinaires

Carole Tisserand-Barthole

*EBSCO Information Services est un des acteurs majeurs du monde de l'information depuis maintenant de nombreuses années. Nous avons récemment eu l'occasion de tester leur plateforme de recherche EBSCOhost et l'accès à plusieurs de leurs bases de données (en l'occurrence Newspaper Source Plus et Business Source Corporate). L'occasion pour nous de faire une présentation détaillée de ce service qui ne manque pas d'atouts.*

## Présentation générale

EBSCO Information Services, c'est avant tout la filiale d'EBSCO Industries, Inc, une des sociétés familiales les plus importantes aux Etats-Unis, fondée en 1944. A l'origine, son rôle se limitait à celui d'une petite agence d'abonnements mais très vite, l'entreprise a développé de nombreux outils et services à destination des bibliothèques et services d'informations ainsi que des activités dans des domaines bien différents comme …. ceux de la pêche ou du mobilier.

6

Aujourd'hui, la société propose aussi bien des services de gestion des abonnements aux périodiques papier et électroniques, que des bases de données bibliographiques et en texte intégral, mais aussi des e-books, des solutions Web d'accès et de gestion des ressources électroniques. Dans cet article, nous nous focaliserons principalement sur son activité liée aux **bases de données**.

En France, en Suisse et en Belgique francophone, EBSCO compte 55 % de clients académiques, 6 % issus du biomédical, 18 % du monde de l'entreprise, 12 % des institutions gouvernementales et locales. Les 8 % restants sont composés de clients basés en Afrique du Nord et au Moyen-Orient.

Via l'interface de recherche EBSCOhost, les utilisateurs peuvent accéder et interroger les bases de données pour lesquelles ils ont souscrit un abonnement. L'interface est disponible dans une trentaine de langues dont le français et l'anglais.

Chaque client peut ainsi choisir son catalogue de bases en fonction de ses besoins. EBSCO dispose d'un catalogue d'environ **450 bases de données** de natures très diverses. On trouve d'une part des bases de données sous licence, qui ont été développées par des éditeurs extérieurs et qui sont diffusées sur la plateforme d'EBSCO (comme *MEDLINE* par exemple) et d'autre part, des bases de données développées par EBSCO :

- soit à partir de bases existantes, comme *MEDLINE Complete* par exemple qui, en plus de proposer les notices bibliographiques de Medline propose le texte intégral des articles de plus de 2 500 revues médicales
- soit des bases intégralement propriétaires développées en interne comme *Business Source Corporate* par exemple.

Parmi les 450 bases proposées, les thématiques sont elles aussi multiples et variées. On trouve ainsi des bases susceptibles d'intéresser le monde de l'enseignement supérieur (avec des bases comme *Art & Architecture Complete*, *Computers & Applied Sciences Complete*, *Education Research Complete* ou encore *Family & Society Studies Worldwide* par exemple), le monde de la santé (avec *Nursing Reference Center Plus*, *Medline Complete* ou *International Pharmaceutical Abstracts*), les entreprises privées (avec *Business Source Corporate*, *Engineering Source* ou *Newspaper Source Plus*), les organisations gouvernementales et militaires, les écoles ou encore les bibliothèques publiques.

EBSCO propose d'ailleurs sur son site la liste des sources disponibles dans chacune de ses bases de données à cette adresse : https://www. ebscohost.com/title-lists.

# L'interface de recherche

Lorsque l'on se connecte sur l'interface d'EBSCOhost, il faut en premier lieu sélectionner la ou les bases de données que l'on souhaite interroger. On arrive alors sur une interface de recherche classique avec une simple boîte de recherche.

Le moteur permet d'utiliser les opérateurs booléens classiques AND (par défaut), OR et NOT. Comme sur les serveurs classiques, l'utilisation des parenthèses est fortement recommandée pour expliciter l'ordre de la recherche.

Le moteur permet également de faire porter la recherche sur certains champs spécifiques (comme les champs titre, auteur, sujet, date de publication, nom de la revue, etc) mais il faut bien garder à l'esprit que les champs disponibles varient selon la ou les bases de données sélectionnées.

Une fois la liste des résultats affichée, on peut affiner la recherche grâce à différentes options dans la colonne de gauche. On a alors la possibilité de limiter aux documents en texte intégral, ou aux documents disposant de l'option « image quick view ». On peut également restreindre la période de recherche, limiter par type de sources (actualités, magazines, revues académiques, etc), par sujet (à partir des termes du thesaurus proposé par Ebsco), par sujet (hors termes du thesaurus), par nom de la publication, nom d'entreprise, localisation, industrie et base de données.

Les résultats peuvent être classés par pertinence, date (ordre chronologique antechronologique) ou par nom de la source. Plusieurs options d'affichage sont proposées : titre seulement, affichage standard, affichage détaillé, de 5 à 50 résultats par page, préciser le nombre de colonnes, etc.

Comme pour tout bon outil de recherche qui se respecte, un moteur de recherche avancée est également proposé avec plusieurs champs de recherche séparés par l 'un des trois opérateurs booléens classiques. C'est également depuis cette interface que l'on trouve la possibilité d'enrichir la requête avec des termes proches, de limiter aux articles en texte intégral, aux types de sources, de documents, etc.

Le moteur propose également une petite fonctionnalité de veille puisqu'il est possible de créer des alertes (par mail ou au format RSS) sur les résultats d'une recherche.

Pour l'aspect « personnalisation », chaque utilisateur peut se créer un espace appelé « Mon Ebsco*host* » où il peut stocker des articles, des images, des vidéos, des liens vers des recherches, des alertes, des avis de publication et des pages Web créées à l'aide du programme gratuit *Page Composer* d'EBSCO (qui permet de créer des pages Web personnalisées comprenant les éléments d'une liste de résultats, un champ de recherche, des images et des graphismes de page innovants).

A partir de ce dossier personnalisé, les utilisateurs peuvent imprimer, envoyer par e-mail, sauvegarder ou exporter des résultats de recherche (notamment dans des outils bibliographiques), des images ou des vidéos.

Mon EBSCO*host* comporte également une fonction de refacturation, permettant de comptabiliser la durée des sessions EBSCO*host* en vue de facturer les clients internes.

#### **Les bases** *Newspaper Source Plus* **et** *Business Source Corporate*

Comme nous l'avions mentionné en introduction, nous avons eu l'occasion de tester plusieurs des bases proposées par EBSCO et notamment *Newspaper Source Plus* et *Business Source Corporate* qui peuvent intéresser entre autres les professionnels de l'information travaillant sur de l'information Business.

*Newspaper Source Plus* indexe plus de 860 journaux en texte intégral (soit plus de 35 millions d'articles). De plus, elle donne accès à plus de 850 000 transcriptions TV et radio. On trouve une grosse proportion de sources américaines (*New York Times, San Francisco Chronicle*, etc), australiennes, canadiennes et britanniques mais pas seulement puisqu'on trouve aussi quelques titres en provenance d'autres pays (Bahrein, Chine, Inde, Liban, Pakistan, Emirats Arabes Unis, etc).

On notera que pour la France, on ne trouve qu'un seul titre, *Le Monde*. Les quelques tests que nous avons effectués montrent que même s'il y a beaucoup de contenu commun avec ce que l'on peut trouver dans Factiva ou dans LexisNexis, on identifie néanmoins quelques titres en exclusivité.

*Business Source Corporate* indexe les références bibliographiques de plus de 3 500 revues et magazines ainsi que plus de 2 500 revues et magazines en texte intégral.

Le contenu est très différent de la précédente base (même si on y retrouve des journaux locaux et des communiqués) avec des revues de Management (comme *Harvard Business Review, Academy of Management Perspectives*), des rapports pays (provenant d'éditeurs comme EIU, Global Insight, ICON Group International ou encore Country Watch), des profils d'entreprises, des analyses SWOT, des rapports

sur différentes industries ainsi que des revues académiques et professionnelles.

Cette base présente clairement une valeur ajoutée par rapport à des serveurs comme Factiva ou LexisNexis et présente l'immense avantage d'agréger des contenus en provenance de différents grands éditeurs. En termes de contenu, on pourrait la comparer à la base ABI/ Inform proposée par Proquest Dialog. Cette dernière indexe légèrement plus de contenu que la base proposée par EBSCO mais après quelques tests, on constate qu'on retrouve beaucoup de contenu commun même si chacune dispose de ses propres exclusivités.

#### **Stratégie et avenir**

EBSCOhost est un outil qui évolue en permanence. Afin d'améliorer au mieux l'outil, l'entreprise organise régulièrement des groupes utilisateurs afin de faire remonter les éventuelles remarques et besoins de ses utilisateurs.

en uniformisant autant que © BASES • N°326 • Mai 2015 Même si ce n'est pas nouveau, l'entreprise a longuement travaillé ces dernières années sur son outil de recherche en permettant notamment de rebondir d'une notice bibliographique, signalée dans une base, au texte intégral du document présent dans une autre base. Elle a également  $\overline{S}$ travaillé étroitement avec les  $\bar{g}$ éditeurs pour pouvoir proposer leurs index non pas depuis leurs plateformes propriétaires mais depuis les serveurs d'EBSCO

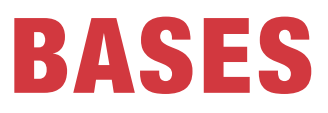

faire se peut les champs de recherche des centaines de bases qu'il propose.

En ce qui concerne les contenus qu'il propose, EBSCO travaille encore et toujours à internationaliser ses sources (notamment au-delà des langues majeures comme l'anglais, l'allemand, le français ou l'espagnol).

L'entreprise évolue également à travers l'acquisition de plusieurs sociétés. Parmi les plus significatives, on notera le rachat de PlumX (il y a 2 ans), un outil offrant un complément à la bibliométrie classique

ERSCO

en proposant un système de visualisation des citations/ co-citations des articles scientifiques/chercheurs sur les réseaux sociaux (LinkedIn, Facebook, Twitter, etc). Plus récemment, c'est la société YVP qui a été rachetée, société qui produit l'outil GOBI 3, un outil spécialisé sur la fourniture et la suggestion de listes d'ouvrages dans le monde professionnel.

### Conclusion

Les différentes bases de données proposées par EBSCO présentent un intérêt certain pour tous les professionnels de l'information, et ce quel

que soit leur secteur d'activité. Elles représentent un réel complément à ce que l'on peut trouver sur d'autres serveurs comme Factiva, LexisNexis, Proquest/Dialog, etc.

On pourra regretter que la seule formule d'accès soit l'abonnement annuel contrairement par exemple à Proquest Dialog qui offre une formule en *pay as you go* sur l'ensemble des bases qu'il propose. Pour ce qui est de la tarification, il n'existe pas de tarif unique, le montant variant selon la taille de l'entreprise, le nombre d'utilisateurs, le nombre de bases sélectionnées, etc.

Autre petit regret : les fonctionnalités de recherche nous ont semblé un peu en deçà de ce que l'on peut trouver sur d'autres grands serveurs (nous avons notamment regretté l'absence d'opérateurs de proximité ou d'occurrence par exemple).

Mais au final, nous avons particulièrement apprécié la structure d'EBSCOhost qui permet de se créer un serveur à la carte ne donnant accès qu'aux bases dont on a réellement l'utilité, ce qui limite par là-même le coût.

Pour en savoir plus www.ebscohost.com

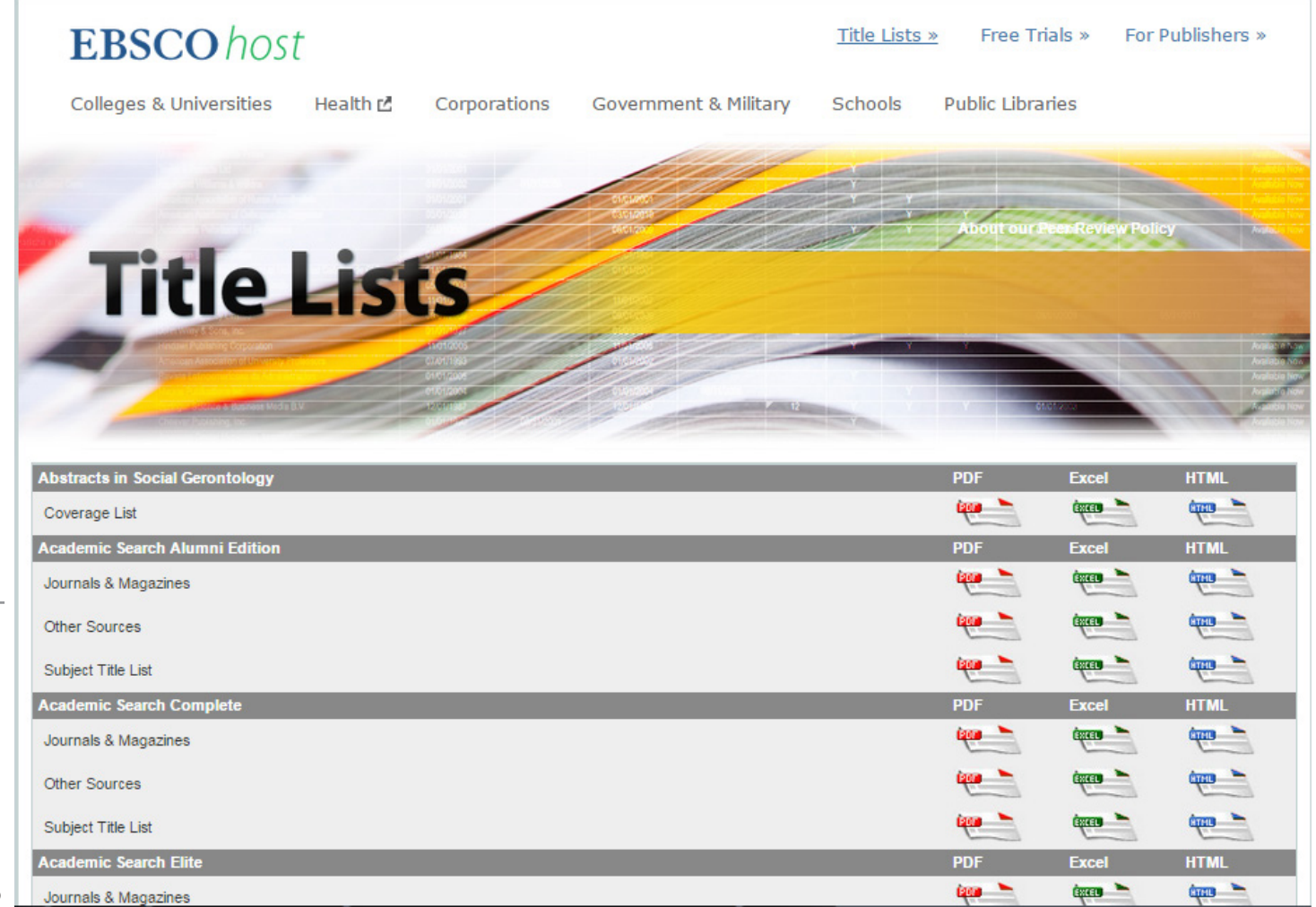

8